$,$  tushu007.com

## <<Oracle >>

书名:<<Oracle数据库实用教程>>

- 13 ISBN 9787115283191
- 10 ISBN 7115283192

出版时间:2012-8

页数:309

字数:498000

extended by PDF and the PDF

http://www.tushu007.com

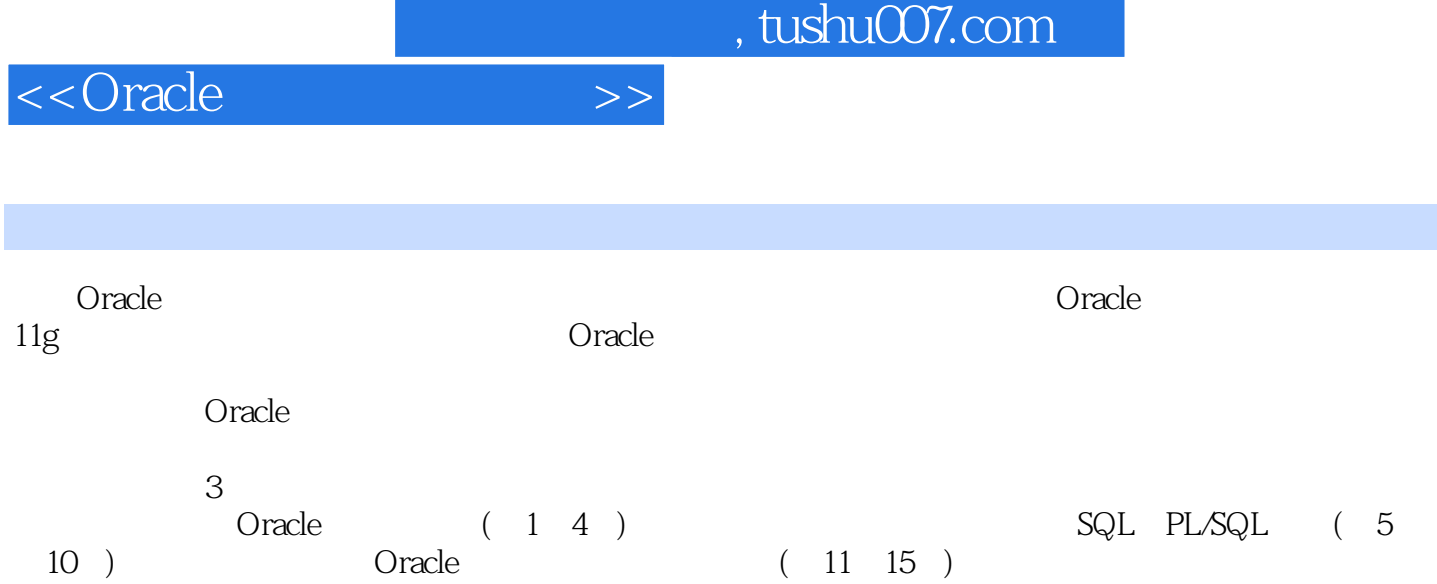

 $,$  tushu007.com

<<Oracle >>

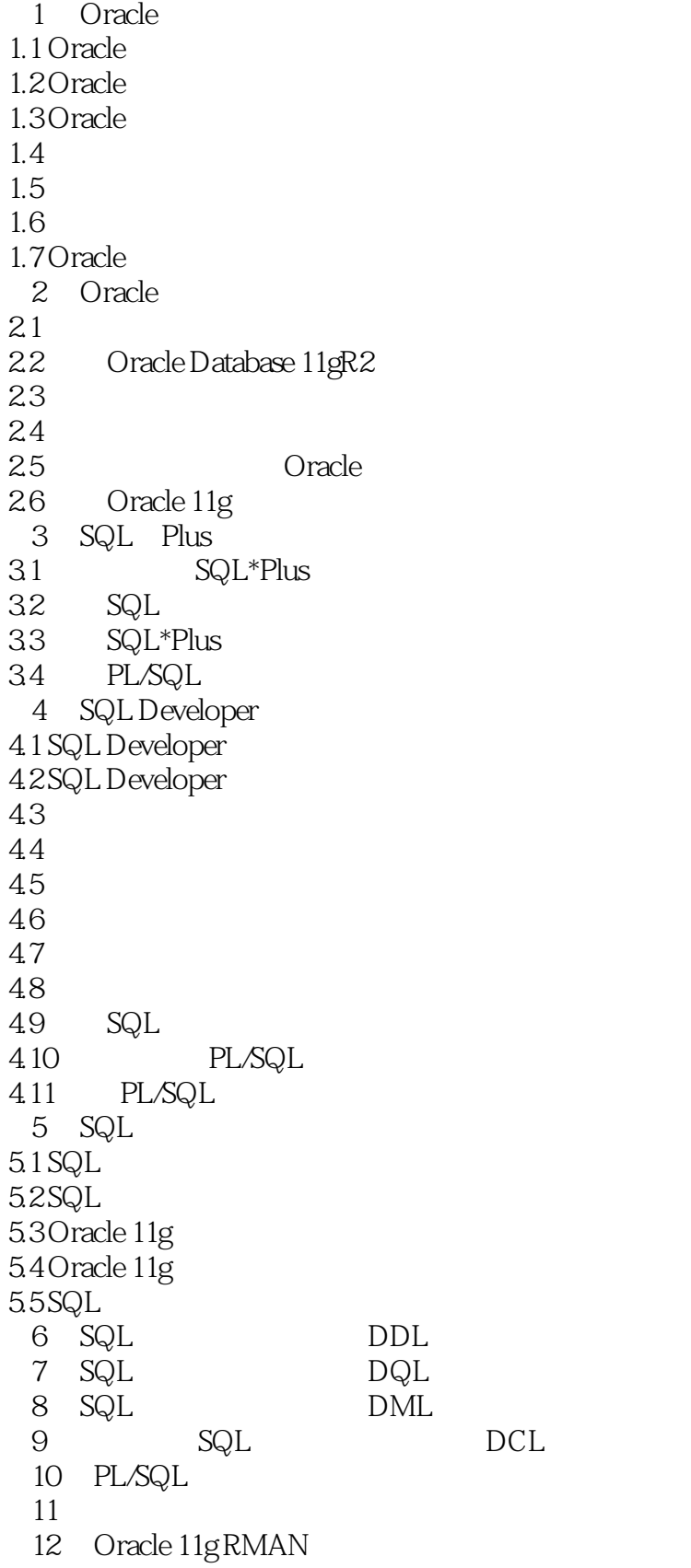

 $,$  tushu007.com

## <<Oracle >>

第13章 逻辑备份与恢复

 $\frac{14}{15}$ 

Oracle 11g Enterprise Manager

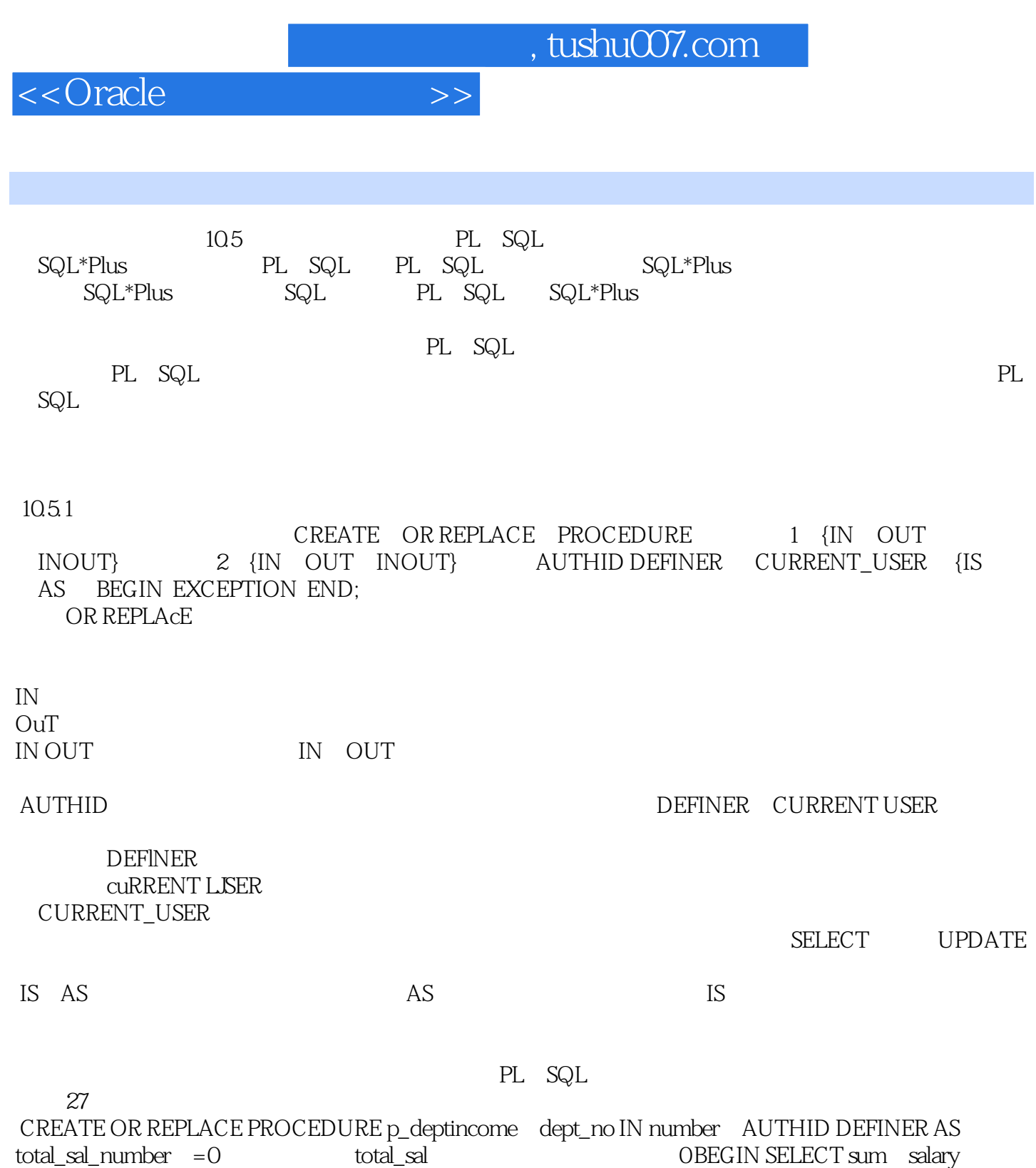

)INTo total\_sal FROM EMPLOYEES where DEPARTMENT\_ID=dept\_no; dbms\_output.put\_line('部门编 号'||to\_ehar(dept\_no)||'的工资总和为:' ||to\_char(total\_sal)); END; 以上代码的执行  $SQL$ 

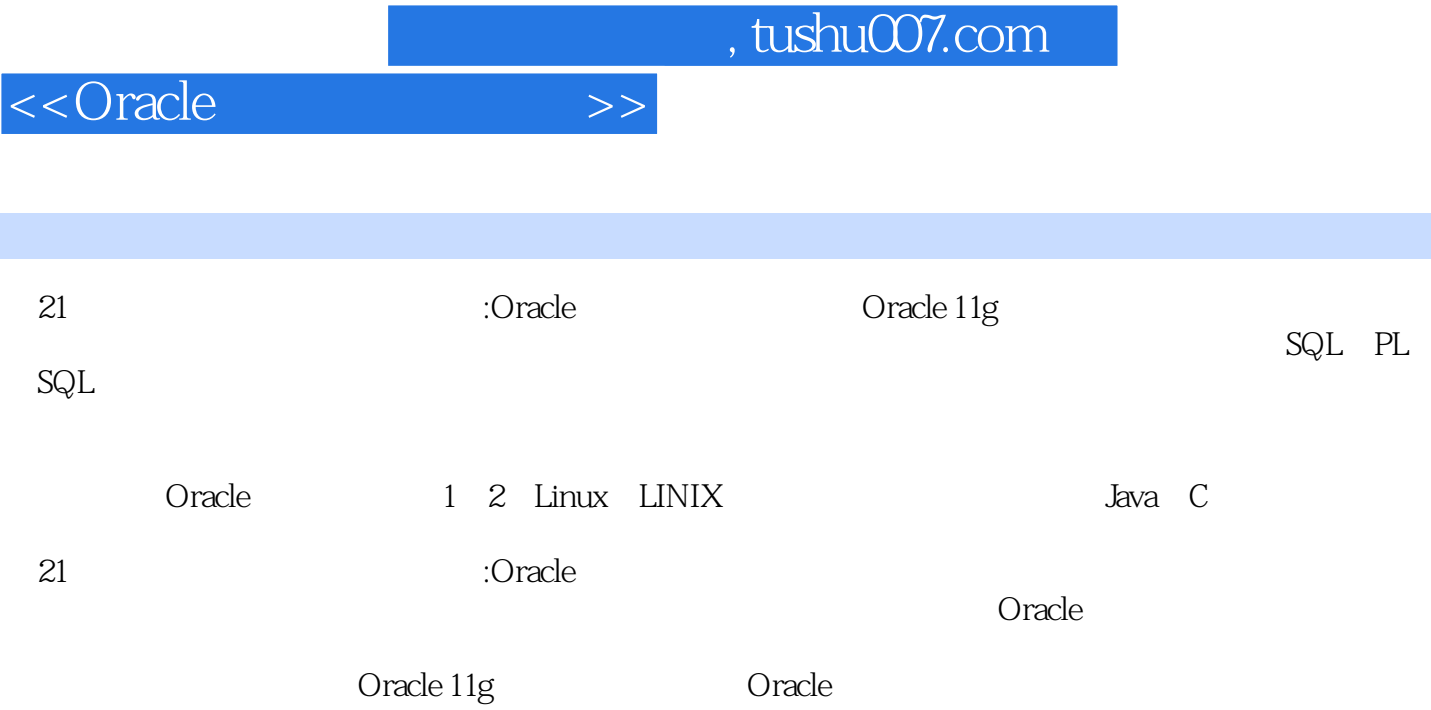

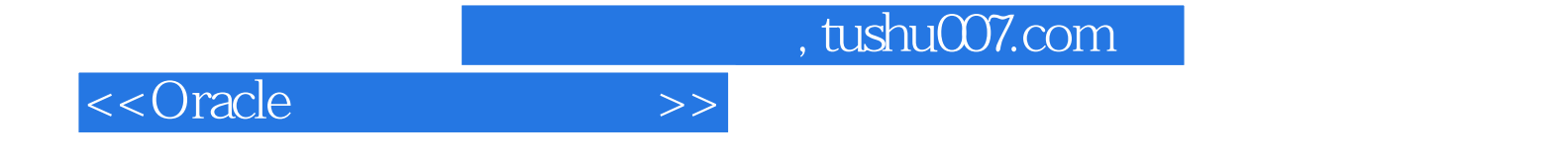

本站所提供下载的PDF图书仅提供预览和简介,请支持正版图书。

更多资源请访问:http://www.tushu007.com